## **DuraCloud makes it easy to control where and how your organization preserves content in the cloud.**

[DuraCloud](https://wiki.duraspace.org/display/DURACLOUDDOC/DuraCloud+Guide#DuraCloudGuide-WhatisDuraCloud?) is an open source, hosted digital preservation service. DuraCloud enables your institution to store content with expert cloud storage providers while adding lightweight preservation features that enable digital preservation, data access, and data sharing.

DuraCloud services are available from [DuraSpace](http://duracloud.org/) or from 4Science via [DuraCloud](https://www.4science.it/en/duracloud/) Europe.

- **Secure storage and replication** of content across multiple providers via a desktop tool, REST API, command line, or through a web-accessible interface
- **Bit integrity health reports** via fixity checks on all content at least twice per year
- **Easy upload** with multiple content transfer interfaces providing options for both novice and technical staff
- **Predictable annual billing** and the option to add additional storage at any time
- **Flexibility** to combine private storage, public access, and dark archive options
- **Integrations** to support repository backup (DSpace, Fedora), archival file storage (Archivematica), and website archiving (Archive-It)

## **Two Service Provider Options**

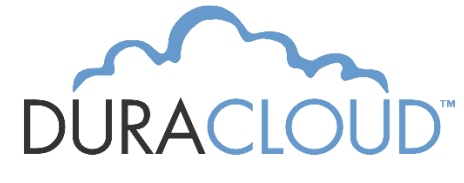

**[DuraCloud](https://duraspace.org/duracloud/) from [DuraSpace](http://duracloud.org/) offers one-click preservation** backup to one or more expert cloud storage providers, including **[Amazon](https://aws.amazon.com/glacier/) S3** and automatic replication to **Amazon** 

[Glacier](https://aws.amazon.com/glacier/) or to [Chronopolis,](https://libraries.ucsd.edu/chronopolis/) a TRAC-certified, geographically distributed academic dark archive. Special pricing is available for [subscription](https://wiki.duraspace.org/display/DURACLOUDDOC/DuraCloud+from+DuraSpace+Subscription+Guide)s of 20+ TB. Learn more about our subscription [options](https://wiki.duraspace.org/display/DURACLOUDDOC/DuraCloud+from+DuraSpace+Subscription+Guide) or [request](https://duraspace.org/duracloud/request-quote/) a quote at [duraspace.org/duracloud.](https://duraspace.org/duracloud/)

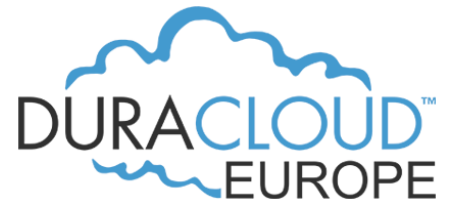

Provided by **[4Science](https://www.4science.it/en/duracloud/)**, the first service provider in the DuraSpace Certified DuraCloud Partner Program. [DuraCloud](https://www.duracloudeurope.org/) Europe uses DuraCloud technology to facilitate preservation and content storage services in Europe,

complying with the European Commission General Data Protection Regulation (GDPR). The service provides affordable, transparent, vendor-independent, and cost-predictable access to the cloud storage facilities in Europe. [Contact](https://www.4science.it/en/contact-us/) us to learn more or visit [duracloudeurope.org](https://www.duracloudeurope.org/).